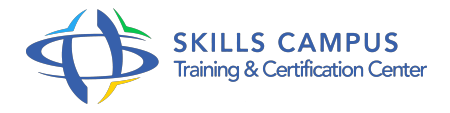

# Langage Perl, programmation avancée

# -Réference: **SII-301** -Durée: **2 Jours (14 Heures)**

# **Les objectifs de la formation**

- Manipuler les fonctions systèmes avec Perl
- Mettre en oeuvre les concepts Objet
- Utiliser Perl/Tk
- Mettre en oeuvre GTK

# **A qui s'adesse cette formation ?**

### **POUR QUI :**

Informaticiens concernés par des procédures d'exploitation en environnements Unix, Linux ou Windows.

### **PRÉREQUIS :**

- Bonnes connaissances du langage Perl ou connaissances équivalentes à celles apportées par le stage "Langage Perl" réf.
- $\bullet$  PRL.
- .

## **Programme**

- **Programmation système**
	- Rappel des principes des processus : fork et exec.
	- Rappel des principes de la gestion des signaux.
	- Envoyer un signal à des processus : la fonction kill Gérer les signaux : le pragma sigtrap, installer un gestionnaire de signal.
	- Programmation des sockets et services de IO::Socket à Net::Server.
	- o Présentation de la programmation des threads.
	- Travaux pratiques Ecriture de programmes Perl pour manipuler les fonctions systèmes.
- **Perl et l'objet**
	- Quelques définitions : programmation orientée objet, classe, instance, constructeur, destructeur, héritage .
	- o Mise en oeuvre de l'objet : le paquetage pour la classe, le hachage pour les attributs, les fonctions

#### **Programme**

pour les méthodes.

- La création d'instance : la bénédiction (bless) de la référence de l'objet.
- o Programmer un constructeur.
- Agir quand l'objet est détruit, la méthode DESTROY.
- L'héritage : le tableau
- o ISA et la classe UNIVERSAL.
- La surcharge de méthode, l'utilisation de SUPER.
- Abstraction : l'avenir de l'objet dans Perl, de Class::Std et Class::Accessor à Moose.
- o Travaux pratiques Programmation de classes.
- Mise en oeuvre des concepts objets (héritage, surcharge).

#### **Interface graphique : de Perl/Tk à GTK**

- Comprendre et maintenir du code écrit en Perl/Tk.
- Présentation et installation de Perl/Tk.
- Gestionnaire de géométrie : Pack, Grid, Place.
- Les Widgets par famille.
- Les boutons : Button, Checkbutton, Radiobutton.
- Libellé et zone de saisie : Label, Entry.
- Ascenseur, liste, menu et saisie de texte : Scrollbar, Listbox, Menubutton, Optionmenu, Text.
- Les conteneurs : Canvas, Frame, Toplevel.
- Travaux pratiques Création d'une application avec interface graphique en Perl/Tk et gestion événementielle.

## **Écrire du nouveau code en utilisant GTK**

- Lien entre Pert et GTK : installer GTK et ses bibliothèques.
- Widget : hiérarchie, création, accélérateurs clavier, conteneurs de bases, .
- Widget : signaux et événements.
- Les types de boutons : Toggle (interrupteurs), radio, .
- Travaux pratiques Manipulation de différents composants : boutons, boite de boutons, Widget cadre, .

#### **Evolutions**

- Fonctionnalités apportées par Perl 5.10, 5.12, 5.14.
- o Perl 6 : un nouveau langage.
- <sup>o</sup> Nouveautés : les sigils, typage statique et dynamique, paramètres formels des fonctions.
- Un véritable langage Objet.
- Les jonctions et l'évaluation paresseuse.

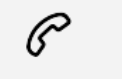

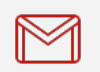

(+212) 5 22 27 99 01 (+212) 6 60 10 42 56 Contact@skills-group.com

 Nous sommes à votre disposition : De Lun - Ven 09h00-18h00 et Sam 09H00 – 13H00

 Angle bd Abdelmoumen et rue Soumaya, Résidence Shehrazade 3, 7éme étage N° 30 Casablanca 20340, Maroc